# **Cross-Site Enrollment Overview**

Last Modified on 03/18/2024 12:16 pm CDT

[Things](http://kb.infinitecampus.com/#things-to-know) to Know | Cross-Site [Enrollment](http://kb.infinitecampus.com/#cross-site-enrollment-workflow) Workflow | Cross-Site [Terminology](http://kb.infinitecampus.com/#cross-site-terminology) | Next [Steps](http://kb.infinitecampus.com/#next-steps)

Watch the Cross-Site [Enrollment](http://kb.infinitecampus.com/help/cross-site-enrollment-overview-video) Overview Video for additional information.

Districts and schools often share students, allowing the student to take a course or two at a neighboring school because their home school doesn't offer that course, or doesn't provide the services that student needs in a certain way. Using the Cross-Site Enrollment framework, this sharing of students and course offerings consolidates the setup needed by the district and the schools participating in the sharing of students and courses.

Cross-Site Enrollment allows students to enroll in another school to take a course that is not offered at their home school. This tooling includes district-level configuration, school-level configuration, course mapping, secondary enrollment creation, course scheduling, attendance recording and grade reporting.

At this time, Cross-Site Enrollment tooling is limited to **INTRAdistrict** only and is NOT available for State Edition.

Cross-Site Courses, Enrollments, Students and Attendance events display with an indicator [\(](https://dyzz9obi78pm5.cloudfront.net/app/image/id/6540131d30c37e728d2df367/n/cse-indicatorimage.png) $\bigcirc$ ) to differentiate them from standard courses and enrollments. In the image below, this indicator displays next to the student's Cross-Site Enrollment record that is from mid-October to the end of December. The enrollment record right below that is the student's primary enrollment and lasts for the entire year.

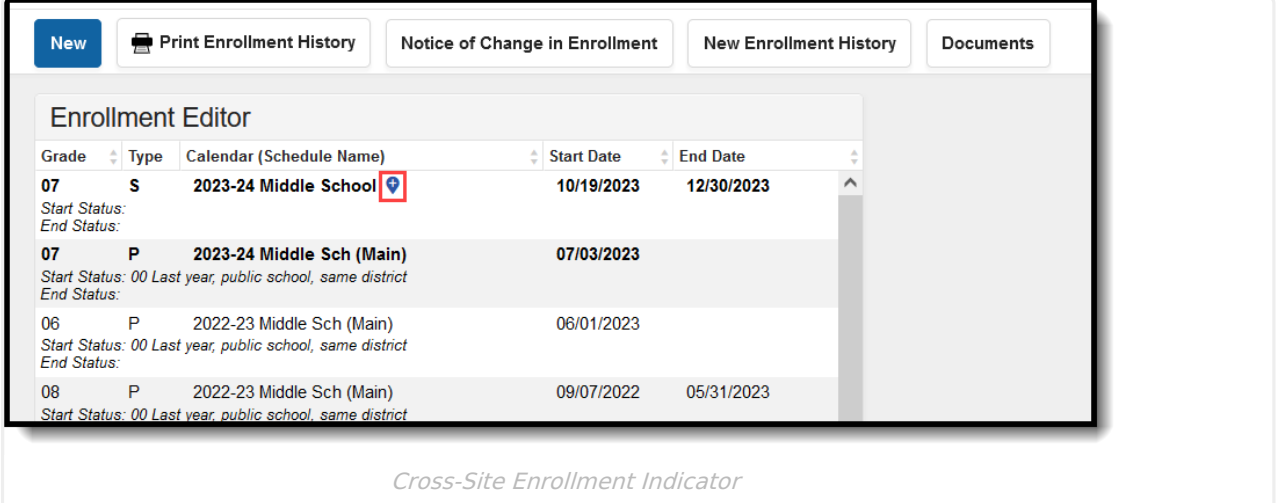

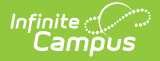

To maintain consistency and continuity of the available course offerings, Course Master tools MUST be used with Cross-Site Enrollment (CSE) functionality.

## **Things to Know**

- The [Enrollment](http://kb.infinitecampus.com/help/enrollment-roll-forward) Roll Forward tool DOES NOT roll forward Cross-Site Enrollments from one year to another.
- Options are available on the [Calendar](http://kb.infinitecampus.com/help/calendar-wizard-a) Roll Forward tool to include Cross-Site Courses and Sections when using the **Create New Calendars by rolling forward selected data** and the **Copy data into Existing Calendars** options.
- State Reporting and Ed-Fi Resources do not include Cross-Site Students, unless otherwise noted.
- Participating schools do not have access to modify information entered by other schools. However, they can view the courses and sections.

# **Cross-Site Enrollment Workflow**

The following lists the full workflow of Cross-Site functionality.

▶ Click here to expand...

### **Cross-Site Terminology**

The following terms are referenced in the available content. Become familiar with these as you work through Cross-Site Enrollment.

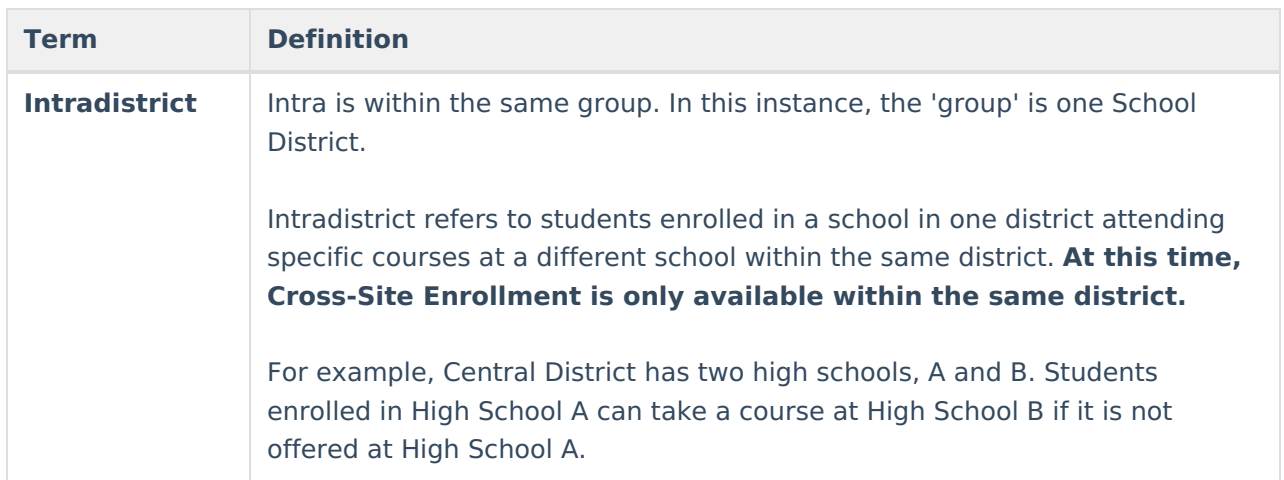

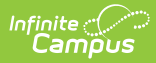

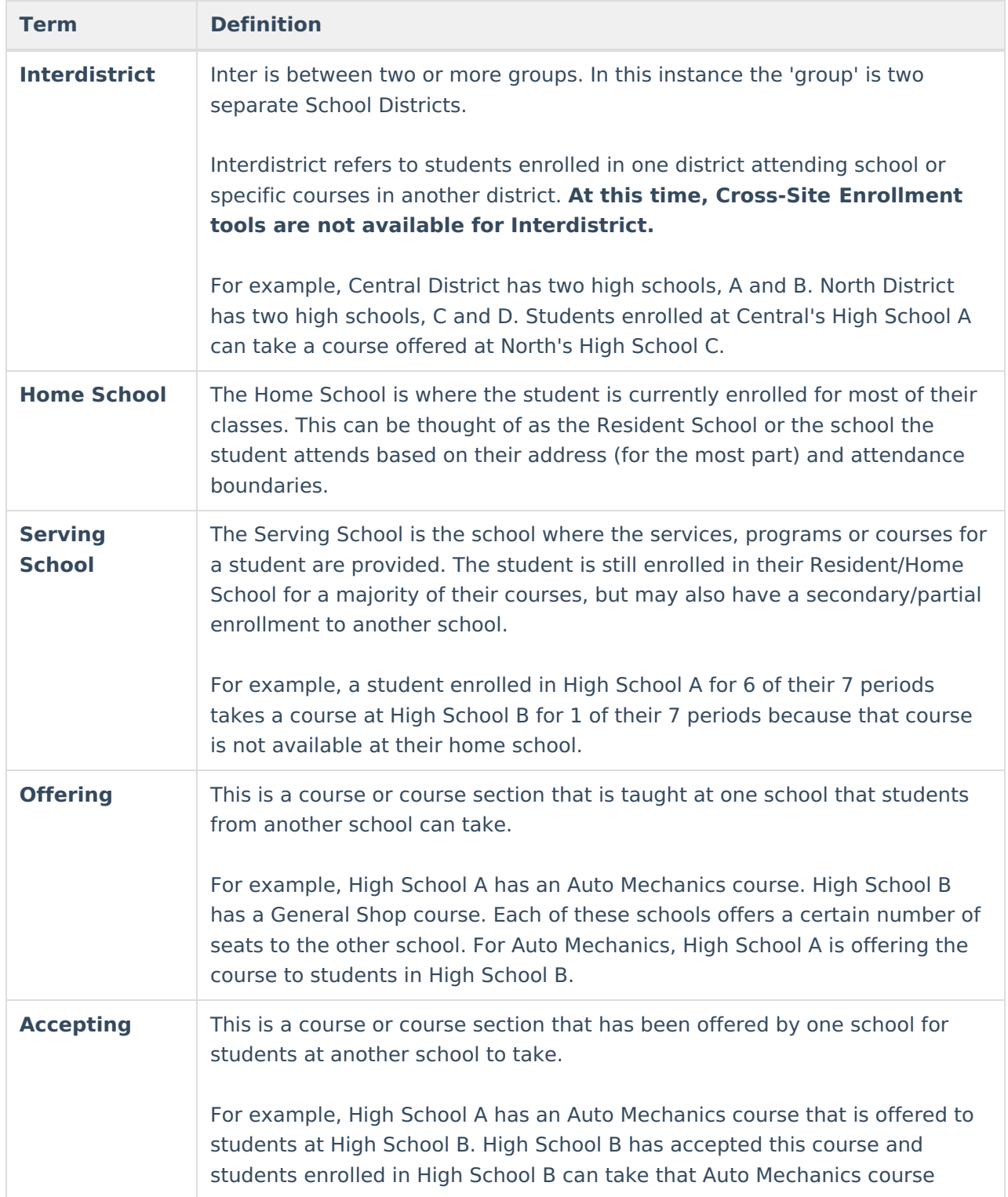

### **Next Steps**

[Configure](http://kb.infinitecampus.com/help/cross-site-enrollment-information-cross-site-configuration) your District and School for Cross-Site Enrollment.